- 13 ISBN 9787113153724
- 10 ISBN 7113153720

 $(2012-10)$ 

版权说明:本站所提供下载的PDF图书仅提供预览和简介以及在线试读,请支持正版图书。

www.tushu111.com

0 0.1 0.2 0.3 0.4 1 1.1 1.1<br>1.2 1.3 1-1 Windows 1 1.2 1.2 1.3 1-1 Windows  $W$ indows  $1.4$   $1.3$   $1-4$  $1-5$  1.5  $1-6$ 1-7 Windows 1-8 Office 2010 1-9 1-10 MySQL 1.6 Windows  $1-11$   $1-12$   $1-13$ 1-14 1-15 1.7 Windows  $1-16$  ---"  $\qquad$   $\qquad$   $1-17$  ---" " a the set of the 1-18 Mindows that the 1-19 Internet  $1-20$  2.1 2.2  $23$   $2-1$   $2-1$   $2-2$  $2-3$  PowerPoint  $2-5$   $2-6$   $2-4$  Word  $2-7$  $2-5$  2-6 ——  $2-8$  2.5 Excel 2-9  $2-10$  -  $2-11$  - $2-12$  -  $2-13$  - $2-14$  2-15  $\qquad 2-16$  and  $2-6$   $2-17$   $2-17$ ——  $2-18$   $2-18$   $2-19$  $\frac{\ }{\ }$  2-20 3 Internet 3.1 3.2 3.3 3.1 Foxmail 3-2 Windows XP 3-3 FrontPage 3.4 局域网应用和Internet的接入 【实验3-4】Internet的ADSL接入 【实验3-5】网卡参数的设置 【实  $3-6$  3-7  $3-7$   $3-8$   $30$  TCP 3-9 3.5 Internet 3.10 IE 3.11 使用OE收发电子邮件 【实验3-12】使用Web方式收发电子邮件 【实验3-13】搜索引擎的使用 【实  $3-14$   $3-15$   $\qquad \qquad -1E$ 3-16 BBS 3-17 3.6 Internet 3-18 Web 3-19 FTP  $3-20$   $37$   $3-21$  Windows XP  $3-22$ Outlook Express and  $\frac{4}{4}$  and  $\frac{42}{43}$  a.3  $41$  42  $44$  $43$  and  $44$  $-$  45 45  $-$  46  $- 47$  $4-8$  Access  $\qquad \qquad -2$   $4.5$   $4.9$  $--$  410  $- 4.6$   $4.11$   $30$   $\_\_$  $\frac{3}{2}$  2008  $\frac{413}{2}$   $\frac{413}{2}$   $\frac{3}{2}$   $\frac{3}{2}$   $\frac{413}{2}$   $\frac{213}{2}$   $\frac{213}{2}$   $\frac{213}{2}$   $\frac{213}{2}$   $\frac{213}{2}$   $\frac{213}{2}$   $\frac{213}{2}$   $\frac{213}{2}$   $\frac{213}{2}$   $\frac{213}{2}$   $\frac{213}{2}$   $\frac{213}{2}$   $\frac{21$  $4.14$  --  $4.15$  -- $4-16$  ——  $4-17$  ——  $4.7$   $4.18$   $4.21$   $4.21$   $4.21$   $4.21$   $4.21$   $4.21$   $5$   $4.8$  SQL  $5$  $4-20$  MySQL SQL  $4-21$  VFP SQL  $51$   $52$   $53$   $51$   $52$  $53$   $54$  $5-5$  Windows Movie Maker  $5-6$  GoldWave

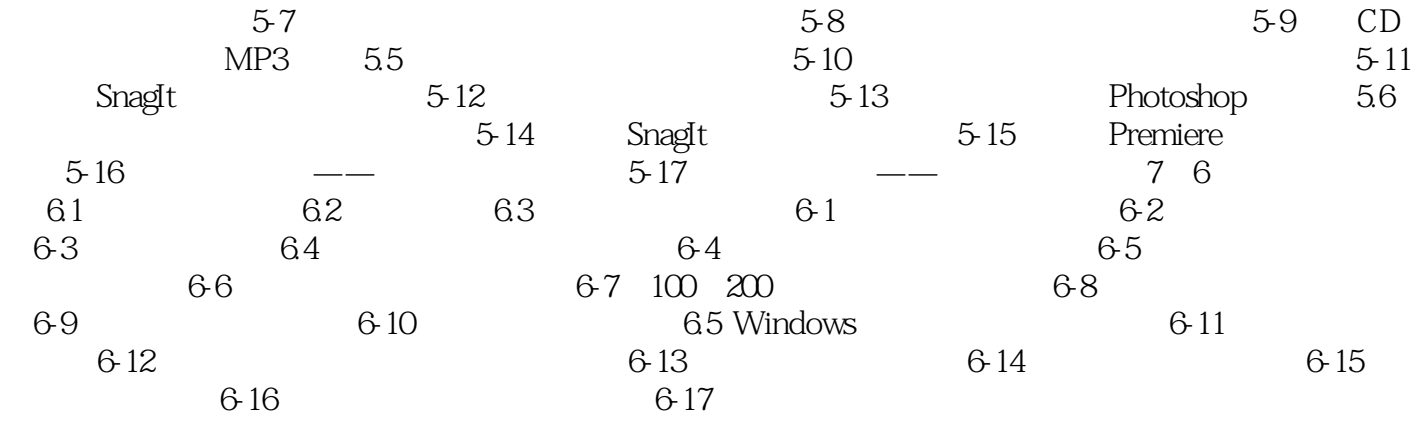

了16个综合案例和101个其他案例,总计117个,其中综合案例涵盖了较多的知识单元和技能点的内容

本站所提供下载的PDF图书仅提供预览和简介,请支持正版图书。

:www.tushu111.com